## **TUGAS AKHIR**

# **PEMBUATAN APLIKASI REMINDER AKTIVITAS MAHASISWA BERBASIS ANDROID**

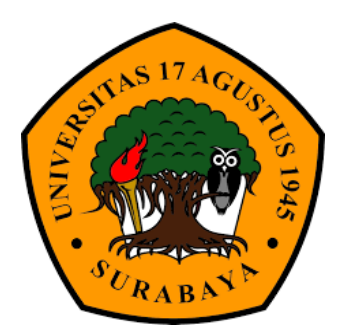

**Disusun Oleh : Fajar Dwi Yunanto 1461505300**

# **PROGRAM STUDI TEKNIK INFORMATIKA FAKULTAS TEKNIK UNIVERSITAS 17 AGUSTUS 1945 SURABAYA 2019**

## **TUGAS AKHIR**

# **PEMBUATAN APLIKASI REMINDER AKTIVITAS MAHASISWA BERBASIS ANDROID**

**Diajukan sebagai salah satu syarat untuk memperoleh gelar Sarjana**

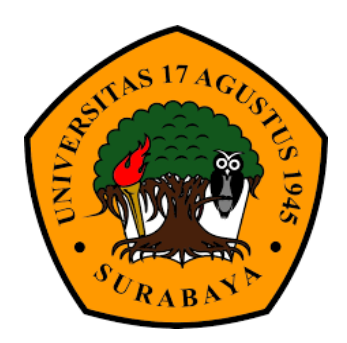

**Disusun oleh :**

Fajar Dwi Yunanto 1461505300

**PROGRAM STUDI TEKNIK INFORMATIKA FAKULTAS TEKNIK UNIVERSITAS 17 AGUSTUS 1945 SURABAYA 2019**

## **KATA PENGANTAR**

Puji syukur kami panjatkan kepada Allah yang Maha Kuasa yang senantiasa melimpahkan rahmat dan hidayah-Nya sehingga dapat terealisasikan Tugas Akhir yang berjudul :

"Pembuatan Aplikasi Reminder Aktivitas Mahasiswa Berbasis Android"

Tugas Akhir ini dimaksudkan untuk memenuhi salah satu persyaratan menyelesaikan studi di Universitas 17 Agustus 1945 Surabaya. Penulis menyadari bahwa, tanpa bantuan dan bimbingan dari berbagai pihak, dari masa perkuliahan sampai pada penyusunan tugas akhir ini, sangatlah sulit bagi penulis untuk menyelesaikan tugas akhir ini. Oleh karena itu, penulis mengucapkan terima kasih kepada:

- 1. Allah SWT, hanya kepada-Nya penulis berserah diri dan bersyukur atas segala nikmat dan kemudahan yang telah diberikan.
- 2. Orang tua dan keluarga penulis yang memberikan doa dan dukungan secara moril maupun materil hingga tugas akhir ini dapat selesai.
- 3. Bapak Ir. Sugiono, selaku Dosen Pembimbing Utama yang membimbing penulis dalam penyusunan tugas akhir ini hingga selesai.
- 4. Seluruh dosen Universitas 17 Agustus 1945 Surabaya yang telah memberikan banyak ilmu kepada penulis selama masa perkuliahan.
- 5. Teman-teman seperjuangan Teknik Informatika angkatan 2015 Universitas 17 Agustus 1945 Surabaya yang saling memberikan support, dukungan dan doa untuk kesuksesan bersama.
- 6. Semua pihak yang telah banyak membantu dalam penyusunan tugas akhir ini yang tidak dapat penulis sebutkan semuanya.

Surabaya, 19 Juli 2019

Penulis

### **PROGRAM STUDI TEKNIK INFORMATIKA FAKULTAS TEKNIK UNIVERSITAS 17 AGUSTUS 1945 SURABAYA**

#### **LEMBAR PENGESAHAN TUGAS AKHIR**

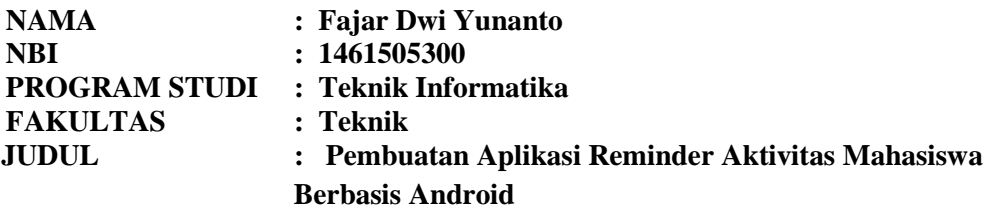

**Mengetahui / Menyetujui Dosen Pembimbing**

**Ir. Sugiono, MT** NPP : 20460.96.0502

 **Dekan Fakultas Teknik Ketua Program Studi Universitas 17 Agustus 1945 Teknik Informatika**

 **Surabaya Universitas 17 Agustus 1945 Surabaya**

 $NPP : 20410.90.0197$ 

**Dr. Ir. Sajiyo, M.Kes Geri Kusnanto. , S.Kom., M.M.**<br> **NPP** : 20410.90.0197 **NPP** : 20460.94.0401

# PERNYATAAN KEASLIAN DAN PERSETUJUAN PUBLIKASI

## **TUGAS AKHIR**

Saya yang bertanda tangan dibawah ini : Fajar Dwi Yunanto Nama  $: 1461505300$ NBI : Teknik /Teknik Informatika Fakultas / Program Studi : Pembuatan Aplikasi Reminder Aktivitas Judul Tugas Akhir Mahasiswa Berbasis Android

menyatakan dengan sesungguhnya bahwa:

- Tugas Akhir dengan judul diatas bukan merupakan tiruan atau duplikasi dari Ι. Tugas Akhir yang sudah dipublikasikan dan atau pernah dipakai untuk mendapatkan gelar Sarjana Teknik di lingkungan Universitas 17 Agustus 1945 Surabaya maupun di Peguruan Tinggi atau Instansi manapun, kecuali bagian yang sumber informasinya dicantumkan sebagaimana mestinya.
- 2. Tugas Akhir dengan judul diatas bukan merupakan plagiarisme, pencurian hasil karya milik orang lain, hasil kerja orang lain untuk kepentingan saya karena hubungan material maupun non-material, ataupun segala kemungkinan lain yang pada hakekatnya bukan merupakan karya tulis tugas akhir saya secara orisinil dan otentik.
- 3. Demi pengembangan ilmu pengetahuan, saya memberikan hak atas Tugas Akhir ini kepada Universitas 17 Agustus 1945 Surabaya untuk menyimpan. mengalihmedia/formatkan, mengelola dalam bentuk pangkalan data (database), merawat dan mempublikasikan tugas akhir saya selama tetap mencantumkan nama saya sebagai penulis/pencipta dan sebagai pemilik Hak Cipta.
- 4. Pernyataan ini saya buat dengan kesadaran sendiri dan tidak atas tekanan ataupun paksaan dari pihak maupun demi menegakan integritas akademik di instusi ini dan bila kemudian hari diduga kuat ada ketidaksesuaian antara fakta dengan kenyataan ini, saya bersedia diproses oleh tim Fakuktas yang dibentuk untuk melakukan verifikasi, dengan sanksi terberat berupa pembatalan kelulusan/kesarjanaan.

<sup>19</sup> Juli 2019 **MPEL** 3BCAFF920652081 NAM RIBU RUPIAH unanto 1461505300

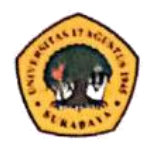

# LEMBAR PERNYATAAN PERSETUJUAN PUBLIKASI KARYA ILMIAH UNTUK KEPENTINGAN AKADEMIS

Sebagai sivitas akademik Universitas 17 Agustus 1945 Surabaya, Saya yang bertanda tangan di bawah ini:

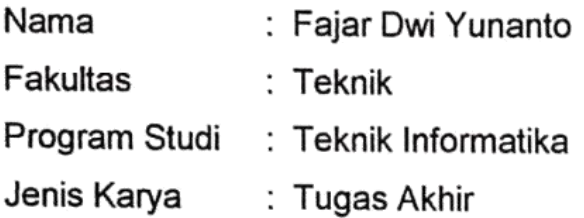

Demi perkembangan ilmu pengetahuan, saya meyetujui untuk memberikan kepada Badan Perpustakaan Universitas 17 Agustus 1945 Surabaya Hak Bebas Royalti Nonekslusif (Nonexclusive Royalty-Free Right), atas karya saya yang berjudul:

# "Pembuatan Aplikasi Reminder Aktivitas Mahasiswa Berbasis Android"

Dengan Hak Bebas Royalti Nonekslusif (Nonexclusive Royalty-Free Right), Badan Perpustakaan Universitas 17 Agustus 1945 Surabaya berhak menyimpan, mengalihkan media atau memformatkan, mengolah dalam bentuk pangkalan data (database), merawat. mempublikasikan karya ilmiah saya selama tetap tercantum.

: Universitas 17 Agustus 1945 Surabaya Dibuat di Pada Tanggal: 1 Agustus 2019

Yang Menyatakan METERAI TEMPEL 5D48AADF327849952 6000 NAM RIBU RUPIAH (Fajar Dwi Yunanto)

## **DAFTAR ISI**

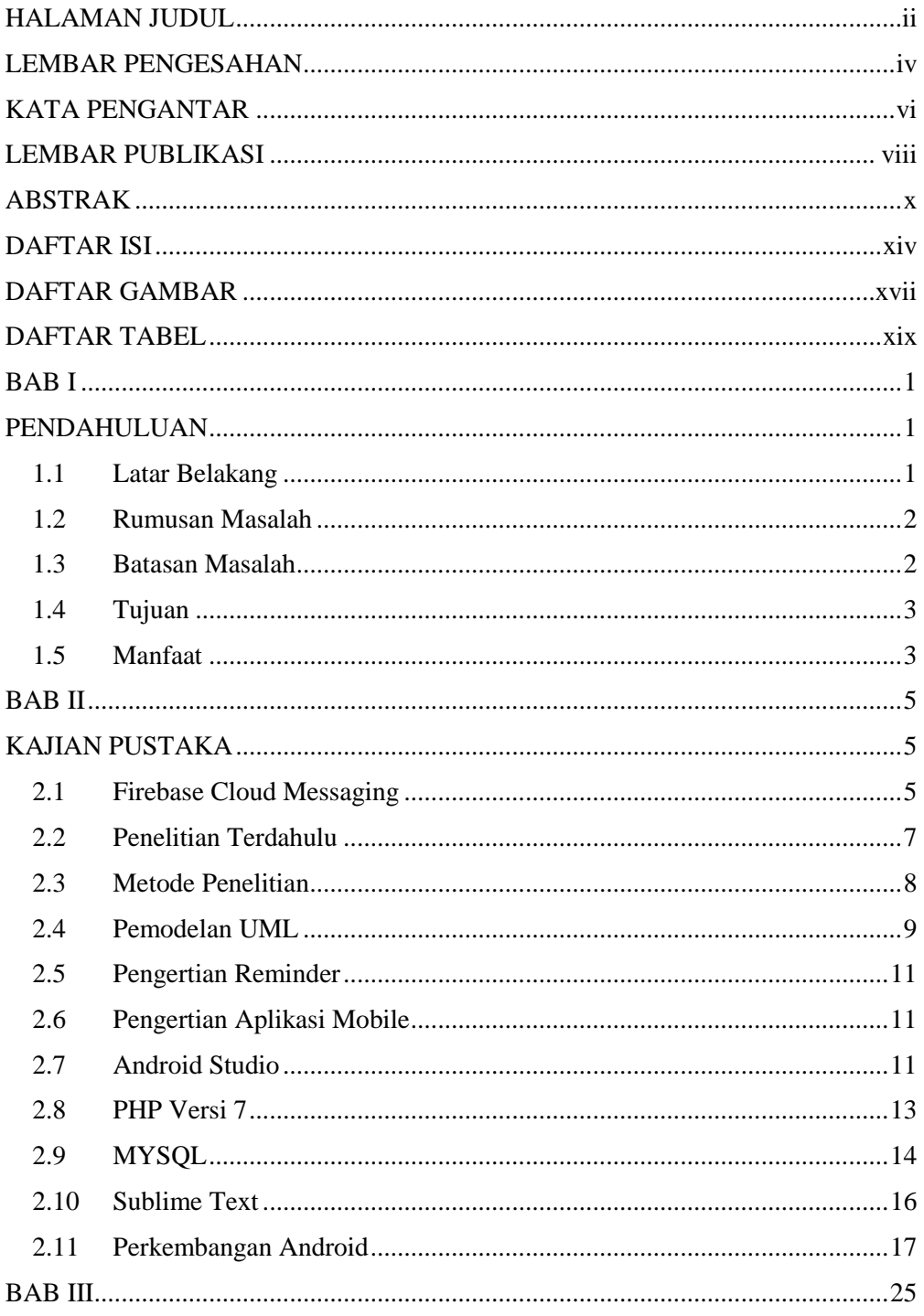

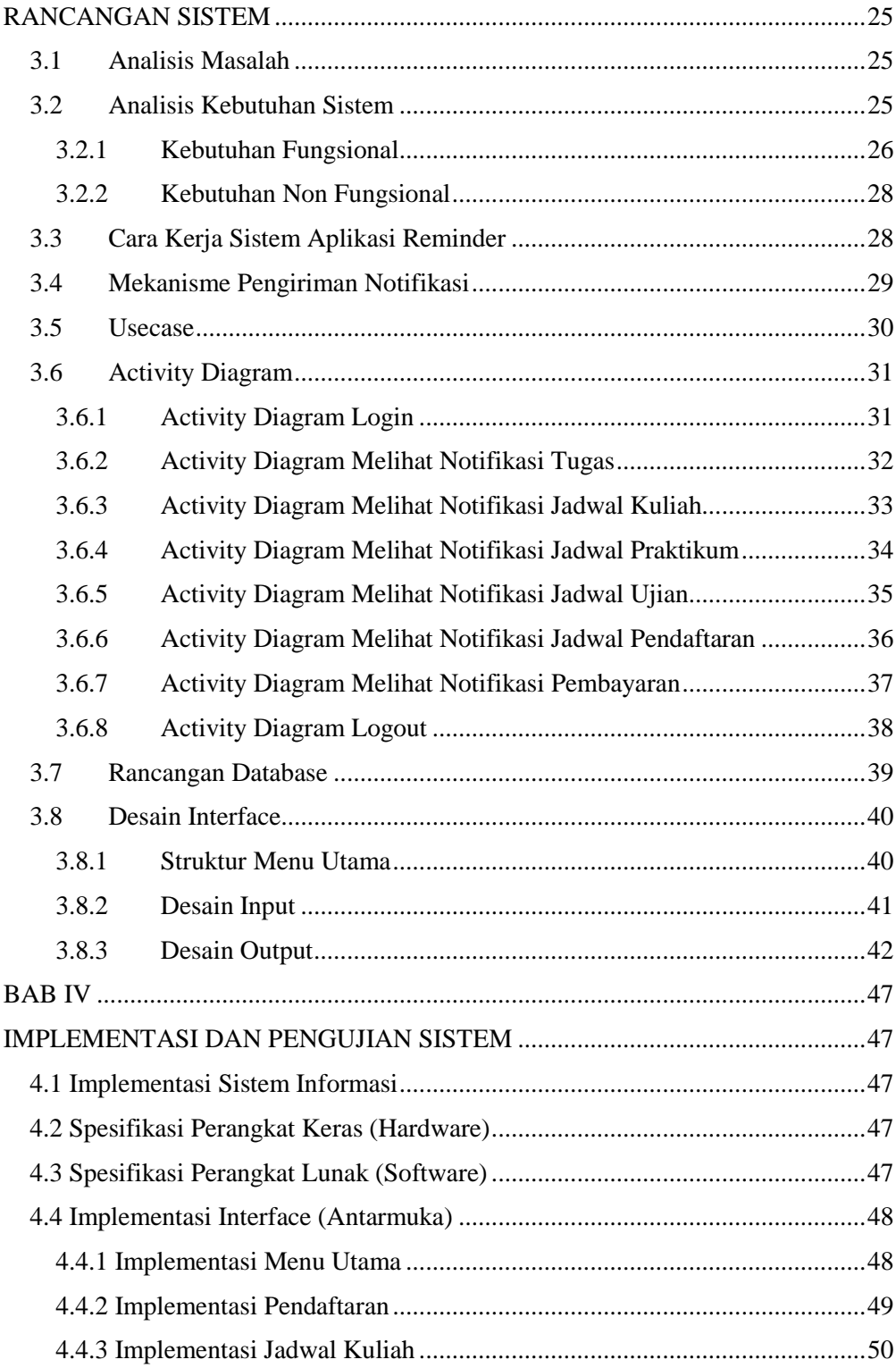

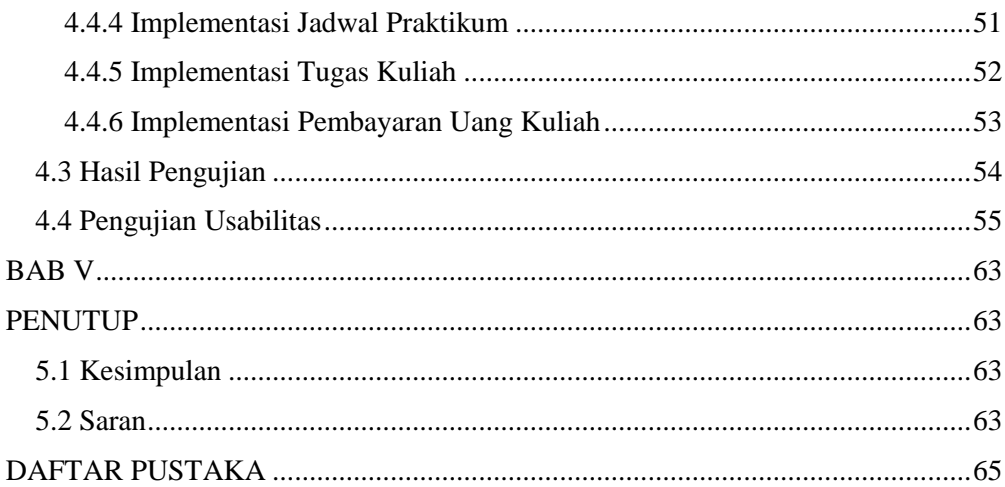

#### **ABSTRACT**

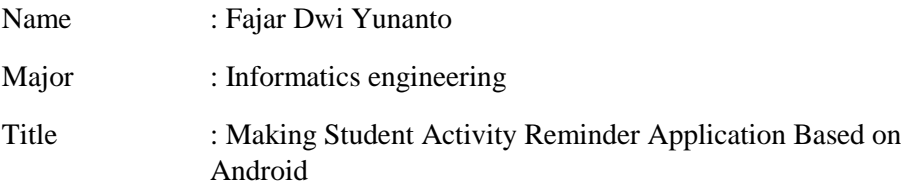

Information needs are the most important thing especially for students in universities. The number of student activities such as attending lectures, practicum, practical work, Community Service Program, TKP, and TA makes information must always be conveyed to students. Generally, universities have made it easier for students to find information, namely through the Siakad website. But students must log in and access the website at any time to find new information. plus students who work or many activities outside the lecture so that it is not possible for students to open siakad websites. And students will miss the information as a result will affect the student's grades and the length of the student's graduation. Therefore, an application is needed to help convey information in realtime and remind students to carry out lecture activities according to a schedule and a predetermined time. This application will be implemented on Android because at this time, students always carry cellphones on every day's activities. So that the provision of information will be integrated directly to students. Provision of information will be delivered in the form of notifications with the help of FCM and reminder to remind students before the occurrence of a lecture activity.

Keywords: Reminder, Android Notification, FCM

## **DAFTAR GAMBAR**

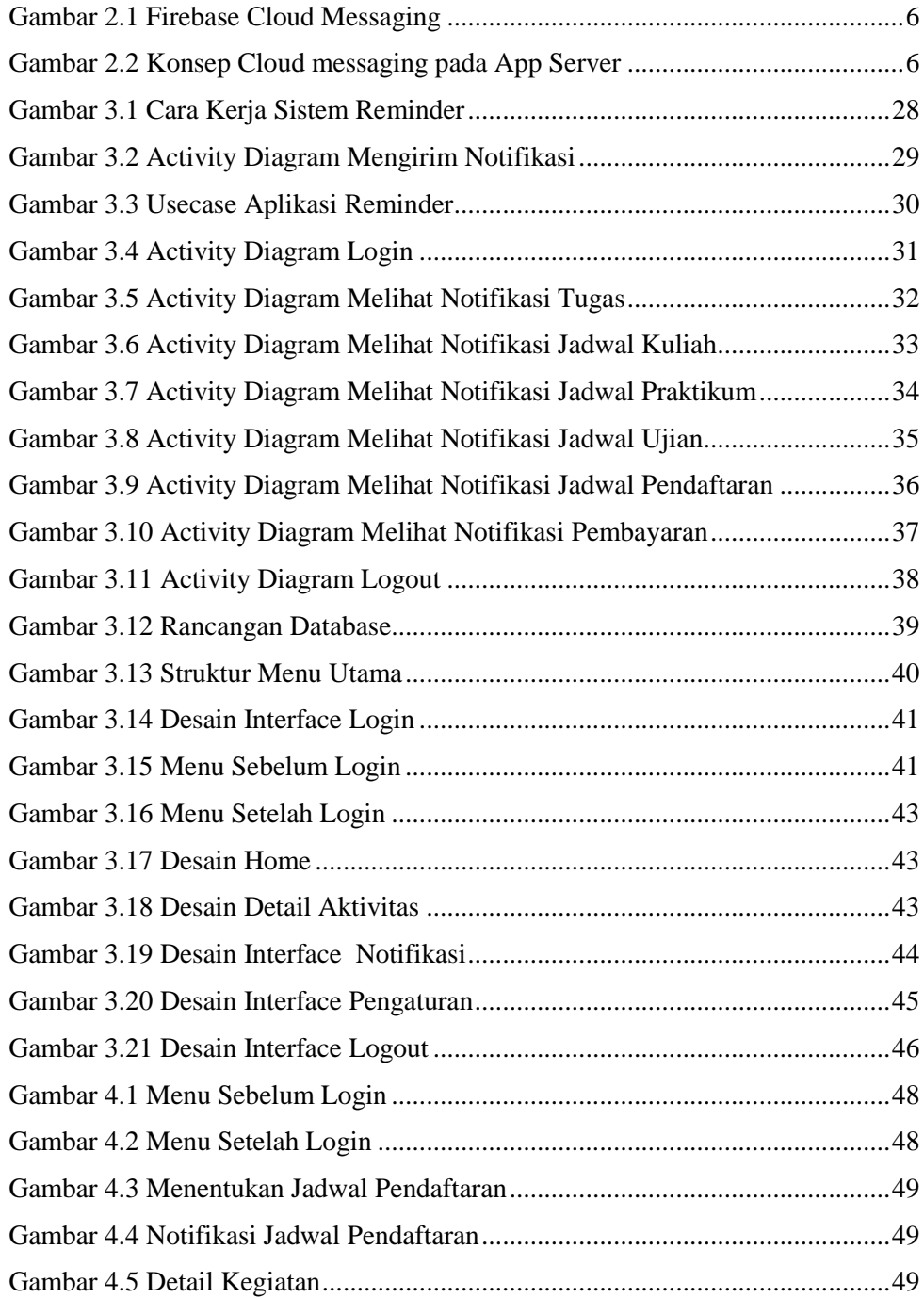

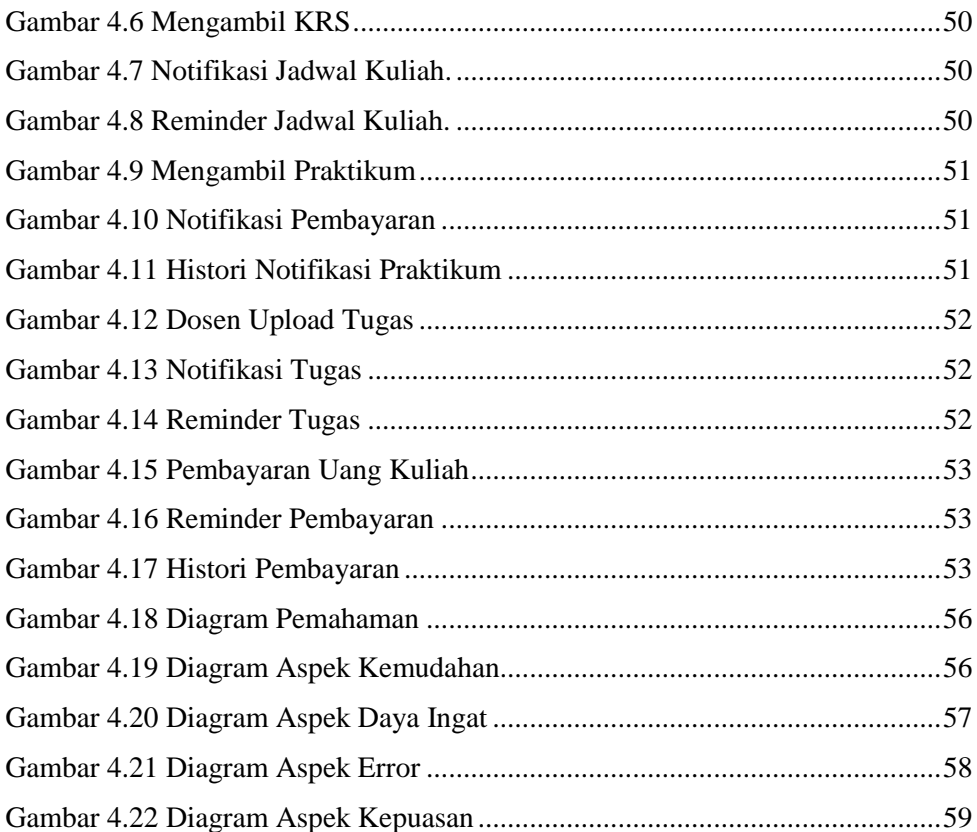